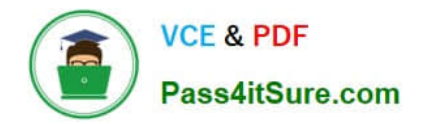

# **1Z0-1075-22Q&As**

Oracle Manufacturing Cloud 2022 Implementation Professional

# **Pass Oracle 1Z0-1075-22 Exam with 100% Guarantee**

Free Download Real Questions & Answers **PDF** and **VCE** file from:

**https://www.pass4itsure.com/1z0-1075-22.html**

100% Passing Guarantee 100% Money Back Assurance

Following Questions and Answers are all new published by Oracle Official Exam Center

**C** Instant Download After Purchase **83 100% Money Back Guarantee** 

- 365 Days Free Update
- 800,000+ Satisfied Customers

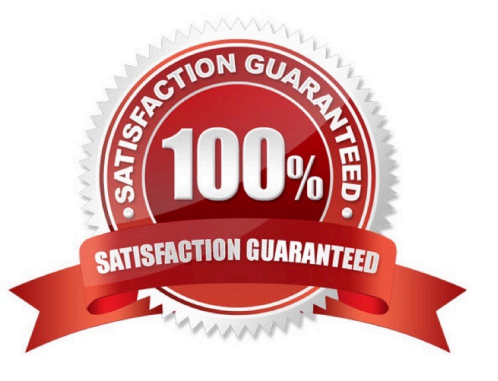

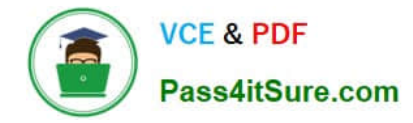

### **QUESTION 1**

As a production supervisor, you require immediate access to critical shop floor execution systems to take

action while on the go.

Which four work order related actions can be taken in the Manufacturing Supervisor mobile application?

- A. Executing standard work order and updating item and resource usage
- B. Creating a new standard or non standard work order
- C. Searching for work orders and sending them through e-mail
- D. Releasing work orders using quick swipe details
- E. Reviewing operation, component, and resource detail
- F. Reviewing customer information of work orders

Correct Answer: CDEF

#### **QUESTION 2**

Your customer has the following business requirement. There are two work definitions created in the application. One Work Definition for Engine Finished Good and other Work Definition for Pallet Finished Good. The Engine Finished Good item should have Pallet Finished Goods as one of its component. Identify the way to establish the relationship between Pallet and Engine Work Definitions.

A. Create a Subinventory that could be the completion Subinventory for yielding the pallet and then the same Subinventory can serve as the supply Subinventory of the pallet in the Work Definition created for Engine.

B. Assign a higher priority to the Work Definition created for Engine and a lower one for the Work Definition for Pallet.

C. The two Work Definitions can be tied through Project or Seiban numbers.

D. The Work Definition versions can be used to tie the Work Orders.

Correct Answer: D

# **QUESTION 3**

In a Manufacturing Cloud post production support environment, a user wants to update some of the

operations in the work orders by using the Midpoint Scheduling feature. However, the user is unable to

update any of the orders.

Identify two reasons.

A. The work order operations do not have operations start or completion date.

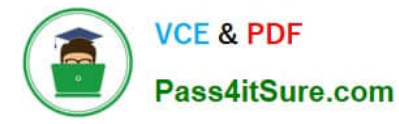

- B. The scheduled resources are not part of the organization selected by the user.
- C. None of the operations include scheduled resources.
- D. The operations are missing sequence.

Correct Answer: CD

# **QUESTION 4**

You are reviewing the production status of your manufacturing plant shop floor as a production supervisor. Your production manager wants a report on a work order status which is reserved against a particular customer. The final assembly of the work order is serialized. Which option shows the steps to complete the task using the mobile application?

A. Use your mobile camera to scan the bar coded serial number of the final assembly> Upload the barcode to open the work order details page > Click Actions and select the E-mail icon> Select required work orders> Select the e-mail client, enter the recipient\\'s e-mail, and click Send.

B. Select the infotile Customer to open the work order details page> Click Actions and select the E- mail icon> Select required work orders>Select the e-mail client, enter the recipient\\'s e-mail, and click Send.

C. Use your mobile camera to scan the bar coded serial number of the final assembly> Upload the barcode to open the work order details page> Select required work orders> Click Social icon (OSN) > Select recipient, and click Share.

D. Search the work order by customer name to open the work order details page> Click Actions and select the E-mail icon> Select required work orders> Select the e-mail client, enter the recipient\\'s email, and click Send.

Correct Answer: A

# **QUESTION 5**

A Manufacturing Engineer in a plant is creating an alternative manufacturing process for an item using its existing Work Definitions. After copying from the existing Work Definition WD1 to the alternative Work Definition WD2, the engineer finds that the operation items were not copied in the alternative manufacturing process WD2. Identify the reason.

A. The Production Priority was not populated in the new Work Definition WD2 during creation.

B. The Item and Structure Name in the existing Work Definition WD1 were retained in the new Work Definition WD2 as well during creation.

C. The Item and Structure Name were changed in the new Work Definition WD2 during creation.

D. The Start Data was not populated in the new Work Definition WD2 during creation.

Correct Answer: D

[1Z0-1075-22 Practice Test](https://www.pass4itsure.com/1z0-1075-22.html) [1Z0-1075-22 Study Guide](https://www.pass4itsure.com/1z0-1075-22.html) [1Z0-1075-22 Braindumps](https://www.pass4itsure.com/1z0-1075-22.html)